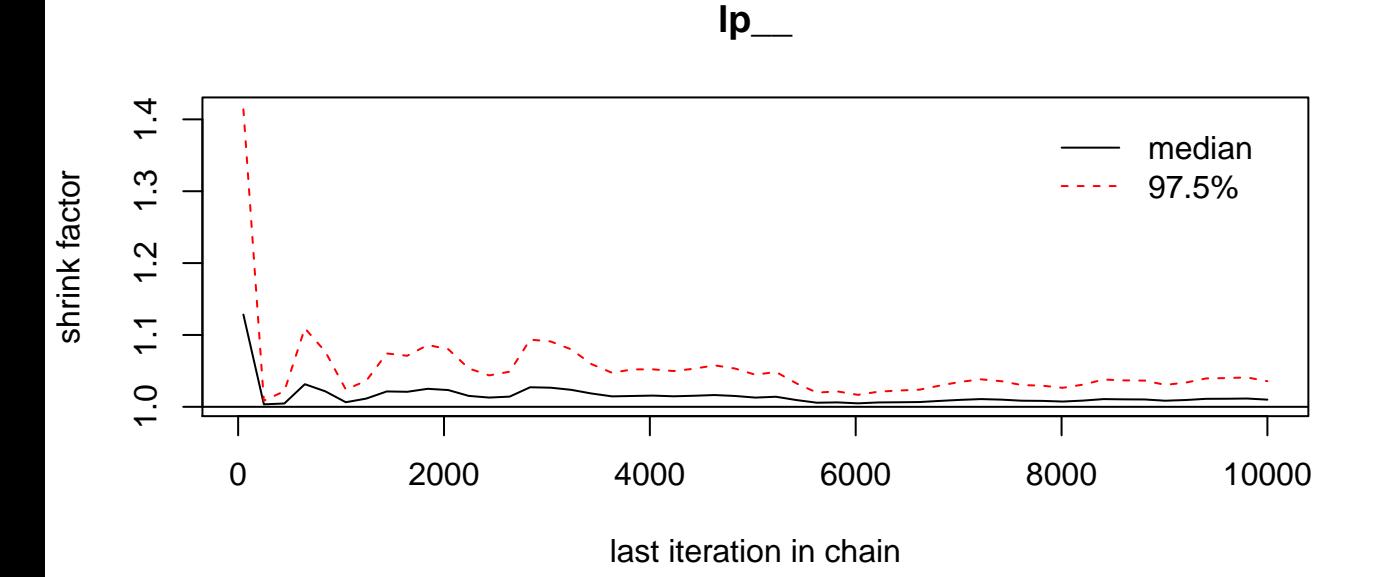

**alphaN**

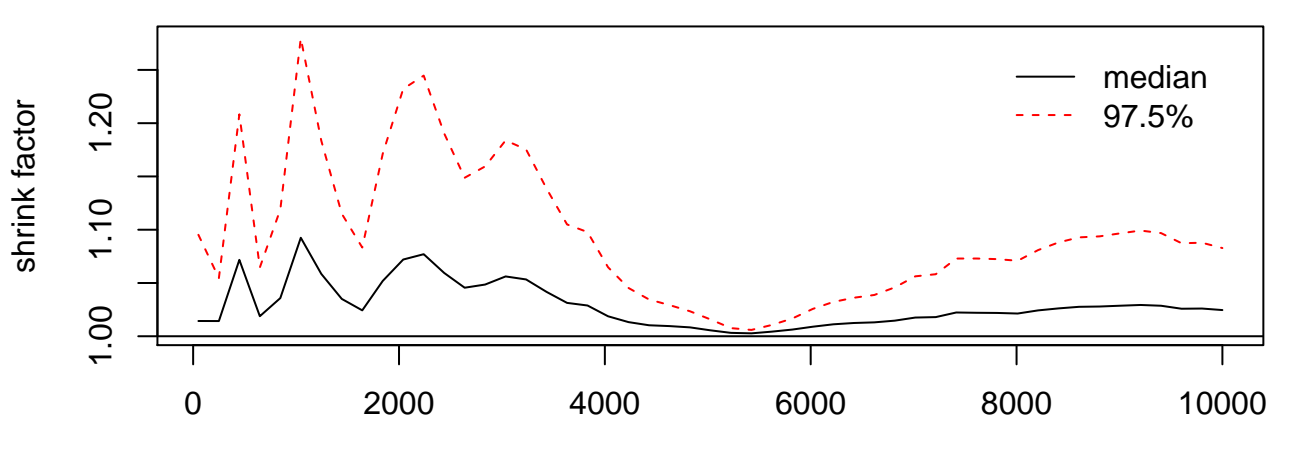

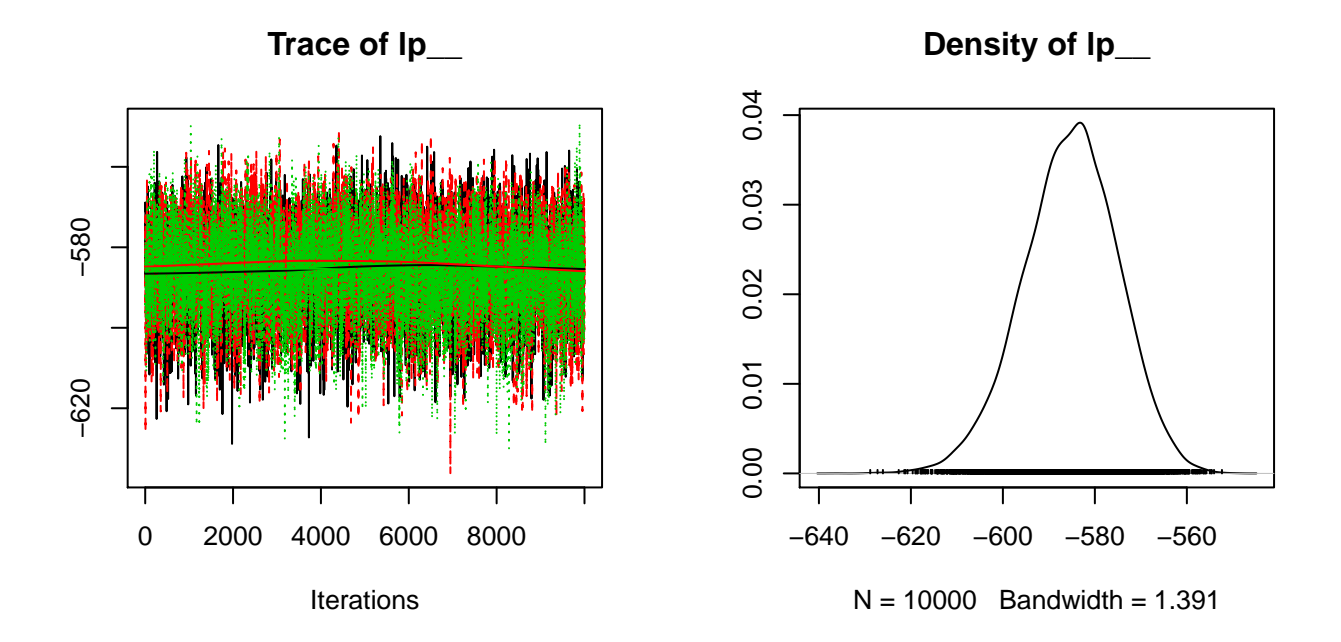

**Trace of alphaN**

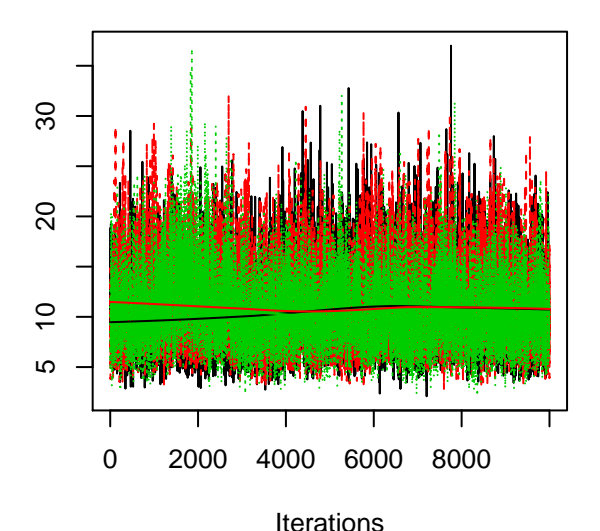

**Density of alphaN**

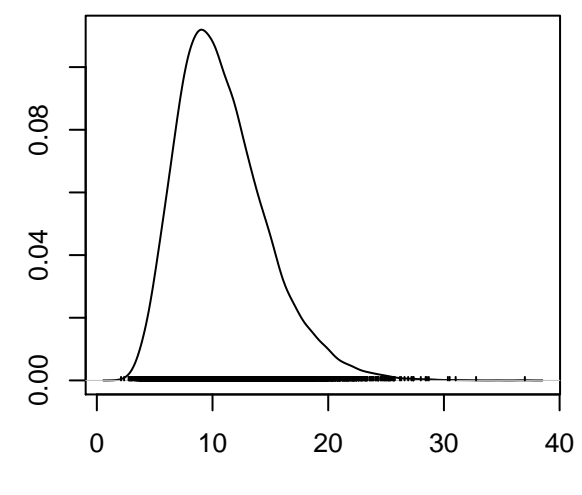

 $N = 10000$  Bandwidth = 0.5076

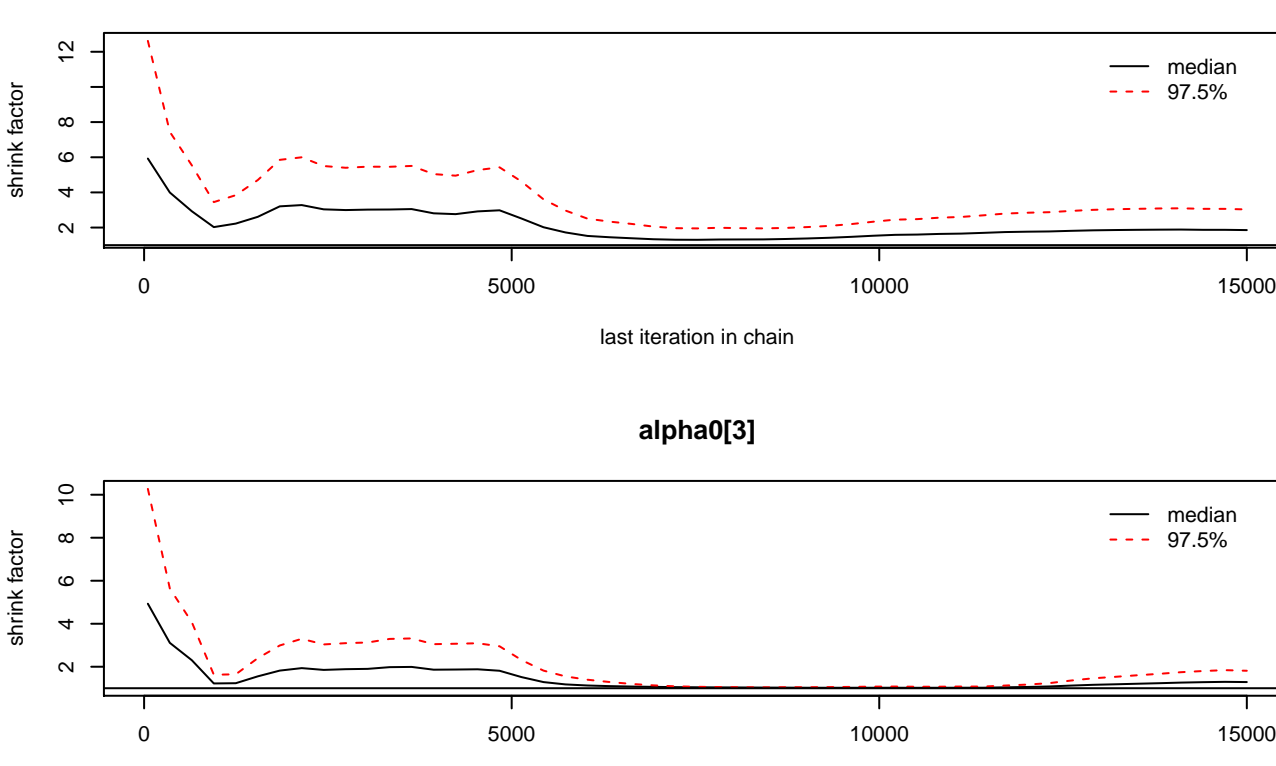

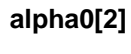

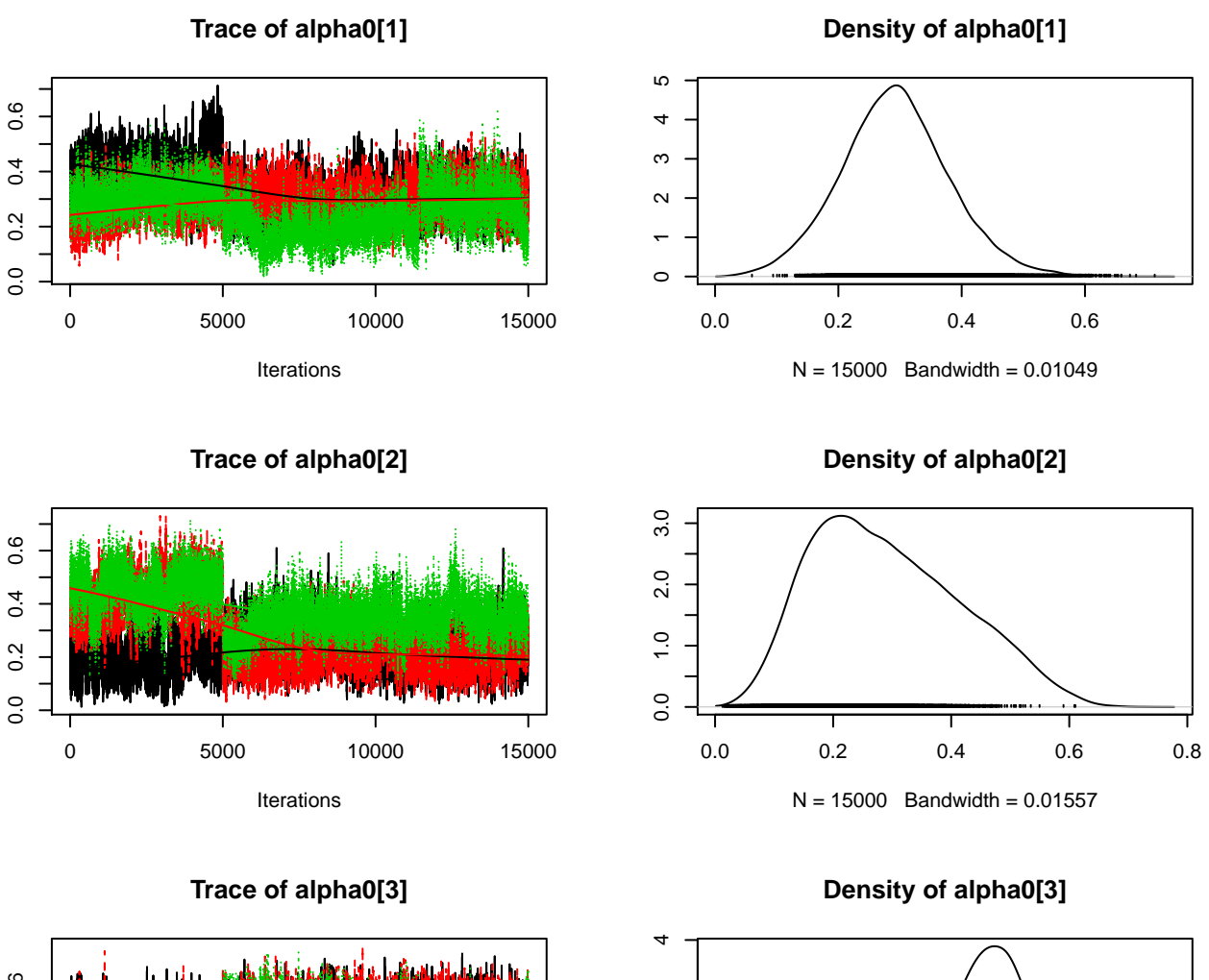

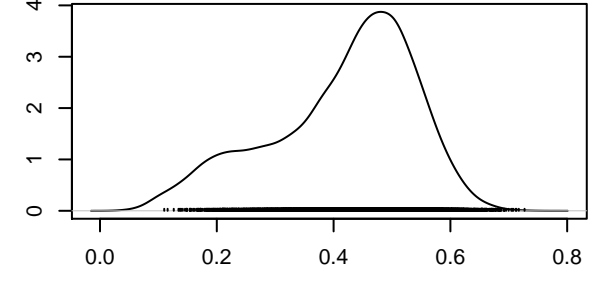

 $N = 15000$  Bandwidth = 0.01548

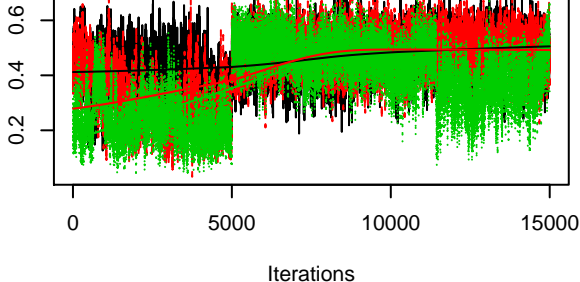

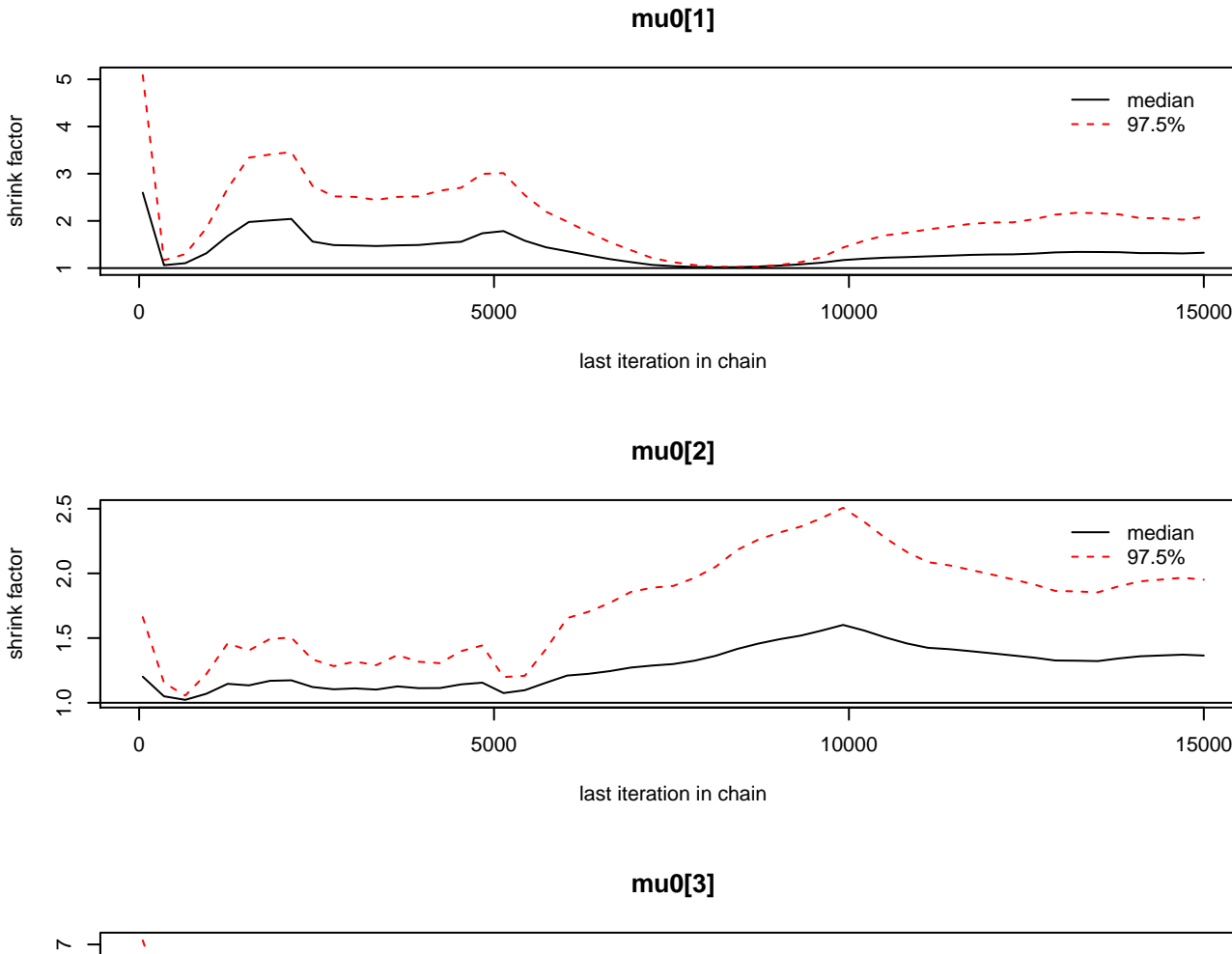

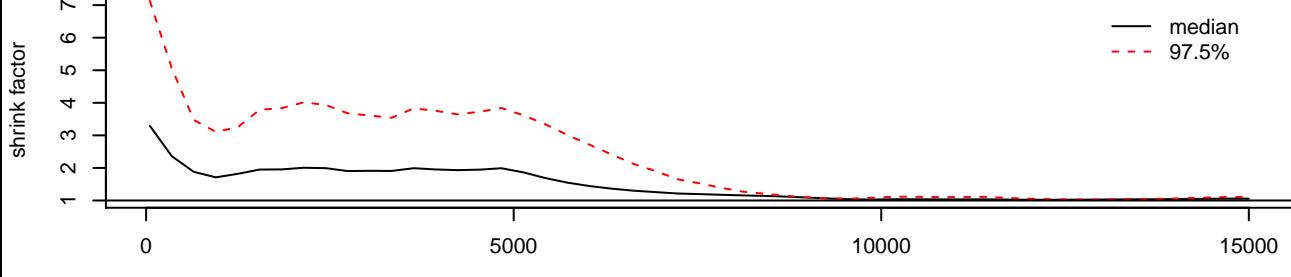

last iteration in chain

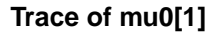

−2.5 −1.5 −0.5

 $-1.5$ 

 $-2.5$ 

 $-0.5$ 

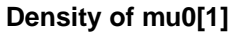

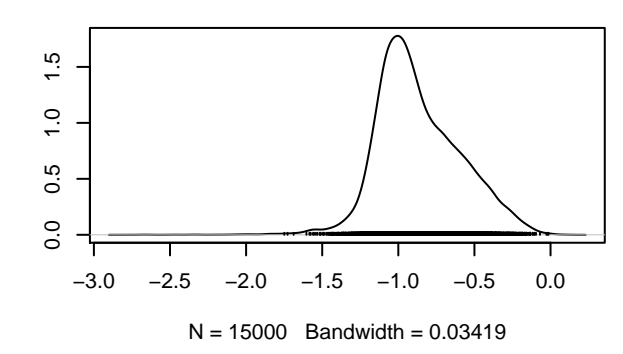

**Density of mu0[2]**

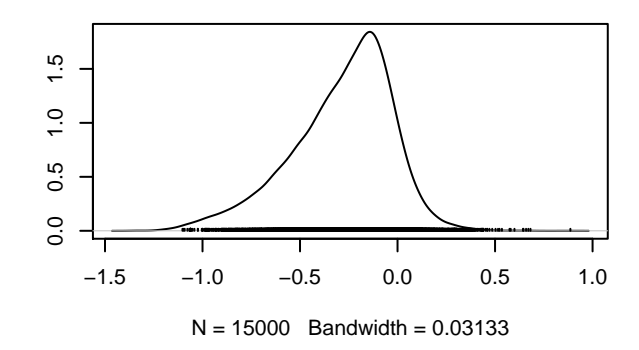

**Trace of mu0[2]**

0 5000 10000 15000

Iterations

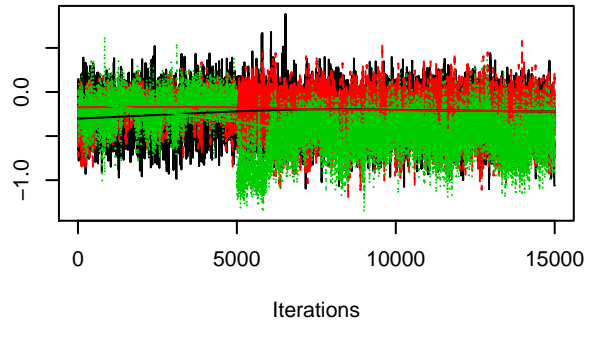

**Trace of mu0[3]**

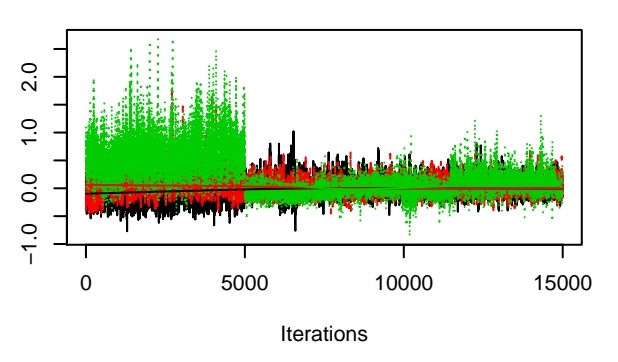

**Density of mu0[3]**

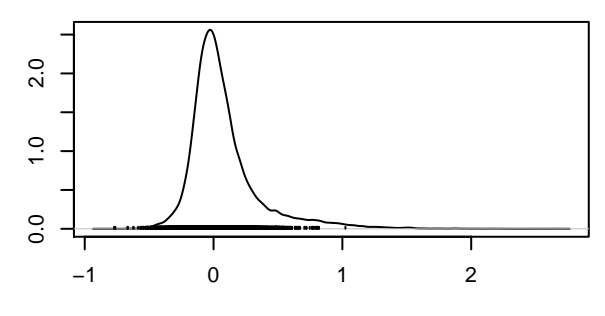

 $N = 15000$  Bandwidth = 0.02193

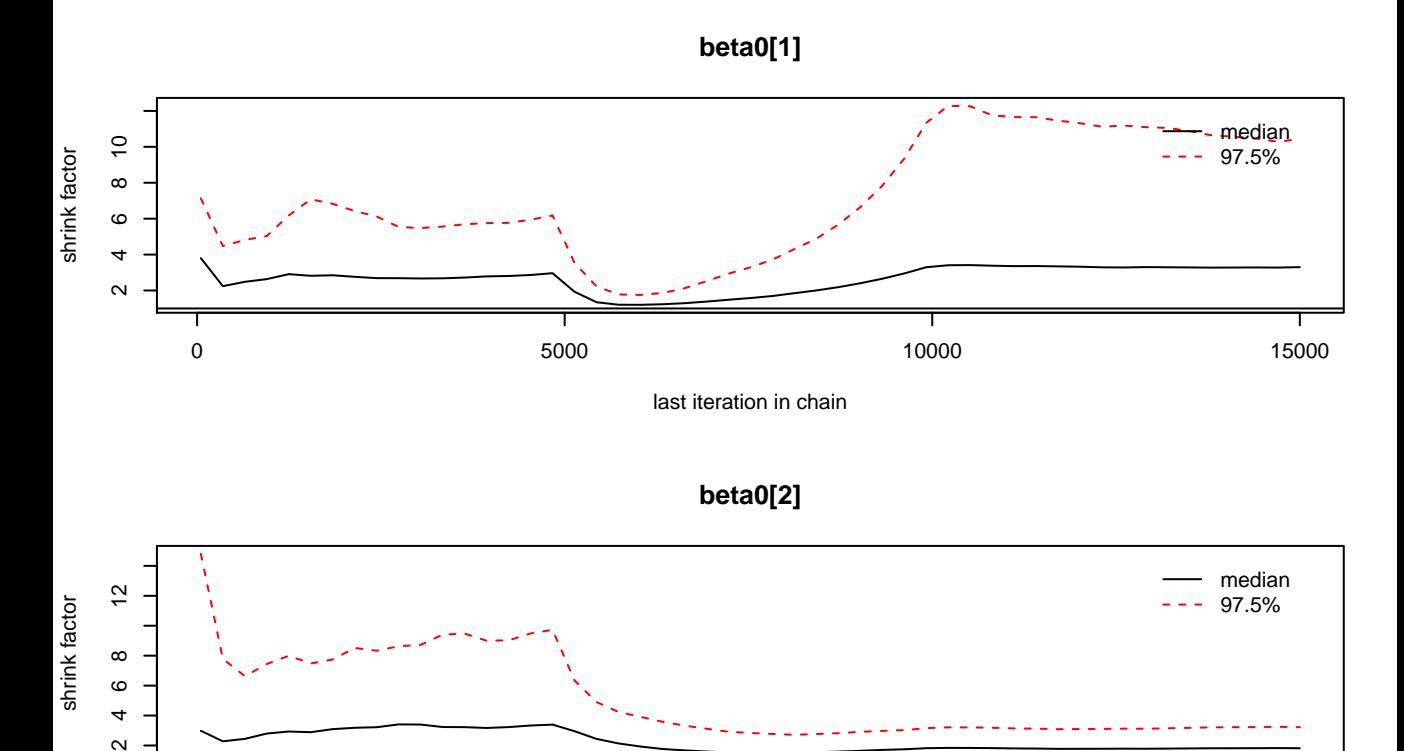

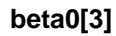

т

 $0$  6000 15000 10000 15000 15000 15000 15000 15000 15000 15000 15000 15000 15000 15000 15000 15000 15000 15000 15000 15000 15000 15000 15000 15000 15000 15000 15000 15000 15000 15000 15000 15000 15000 15000 15000 15000 15

 $\sim$ 

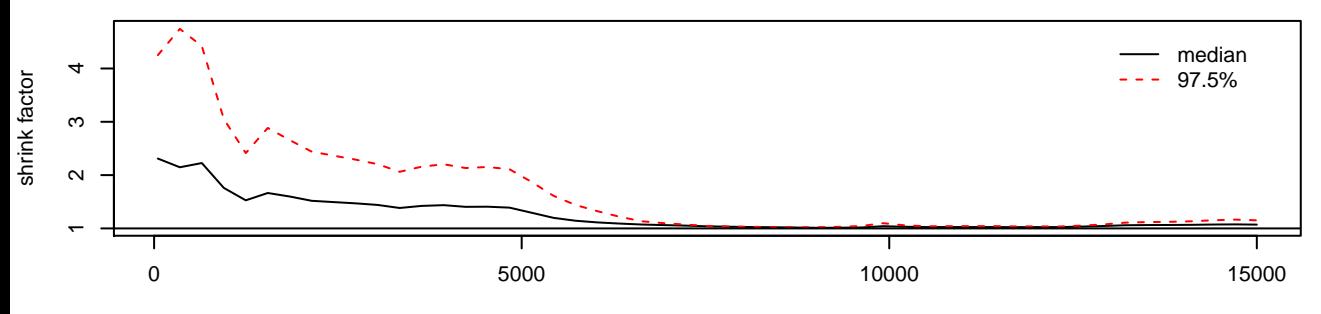

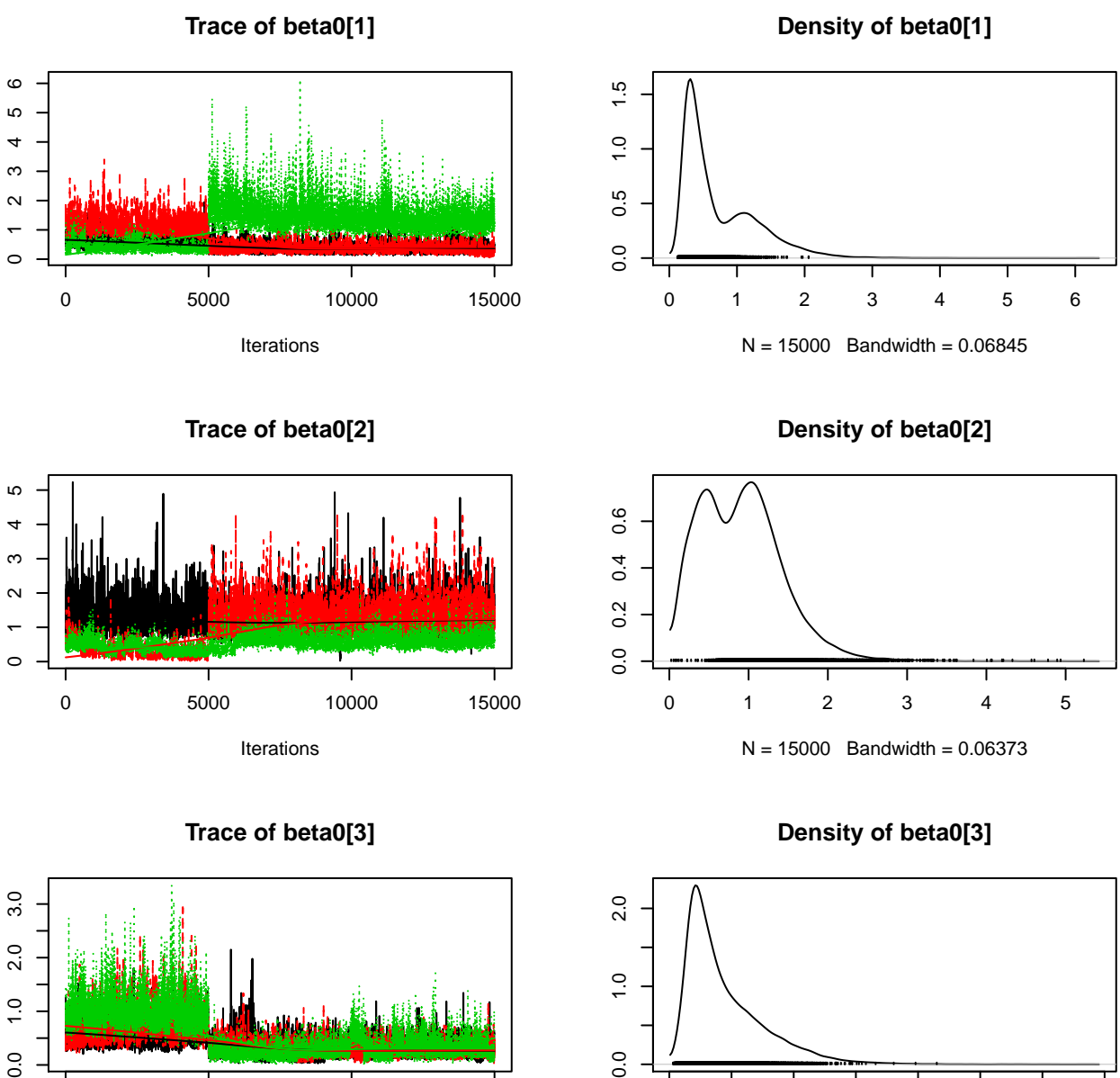

 $0.0$ 

 $\overline{0}$ 0 5000 10000 15000 Iterations

## 0.0 0.5 1.0 1.5 2.0 2.5 3.0 3.5  $N = 15000$  Bandwidth = 0.03553

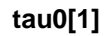

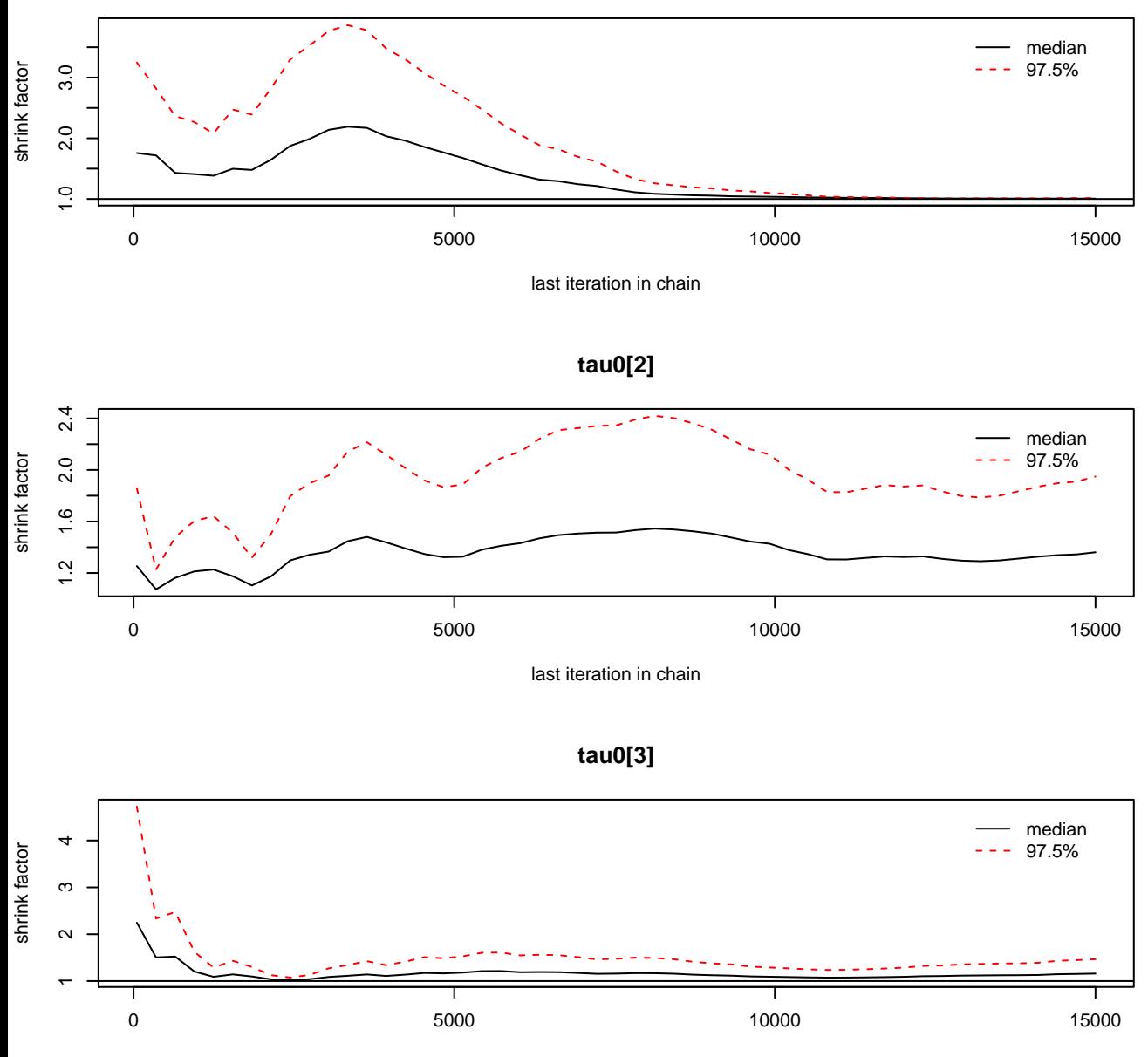

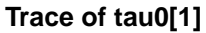

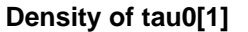

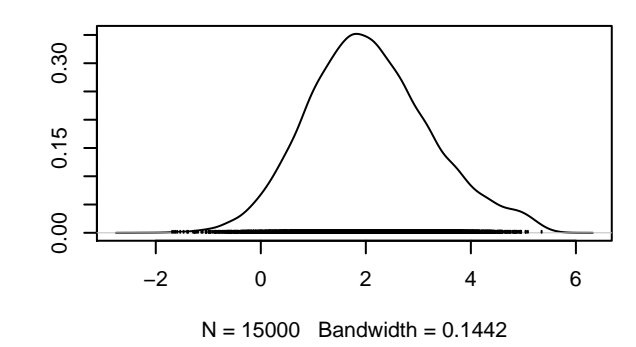

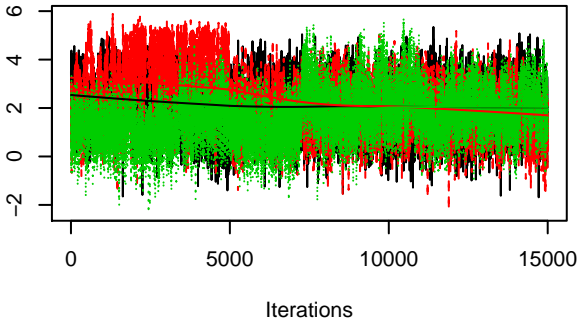

**Trace of tau0[2]**

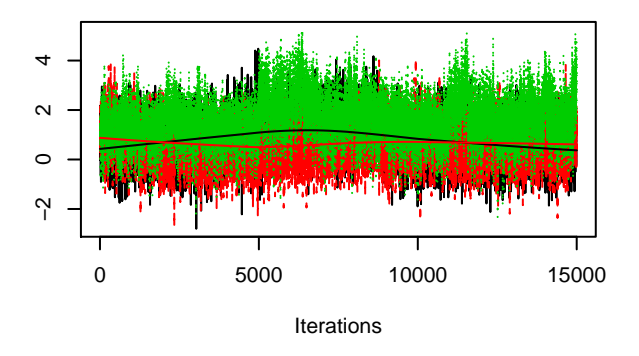

**Trace of tau0[3]**

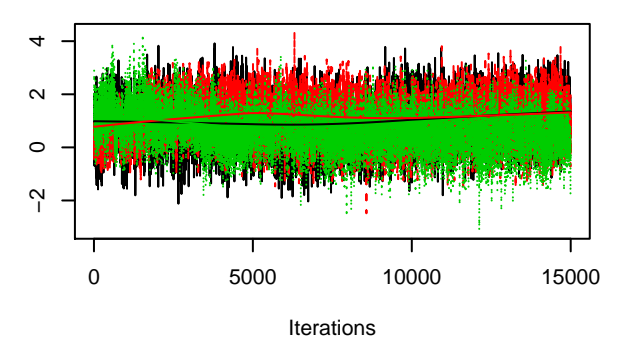

**Density of tau0[2]**

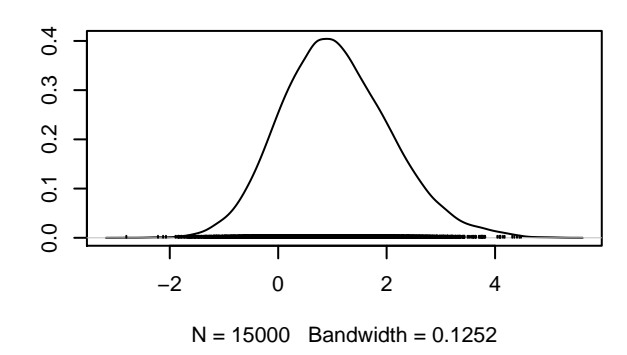

**Density of tau0[3]**

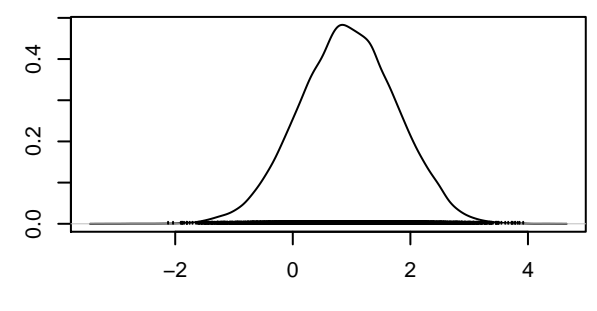

 $N = 15000$  Bandwidth = 0.1028

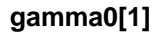

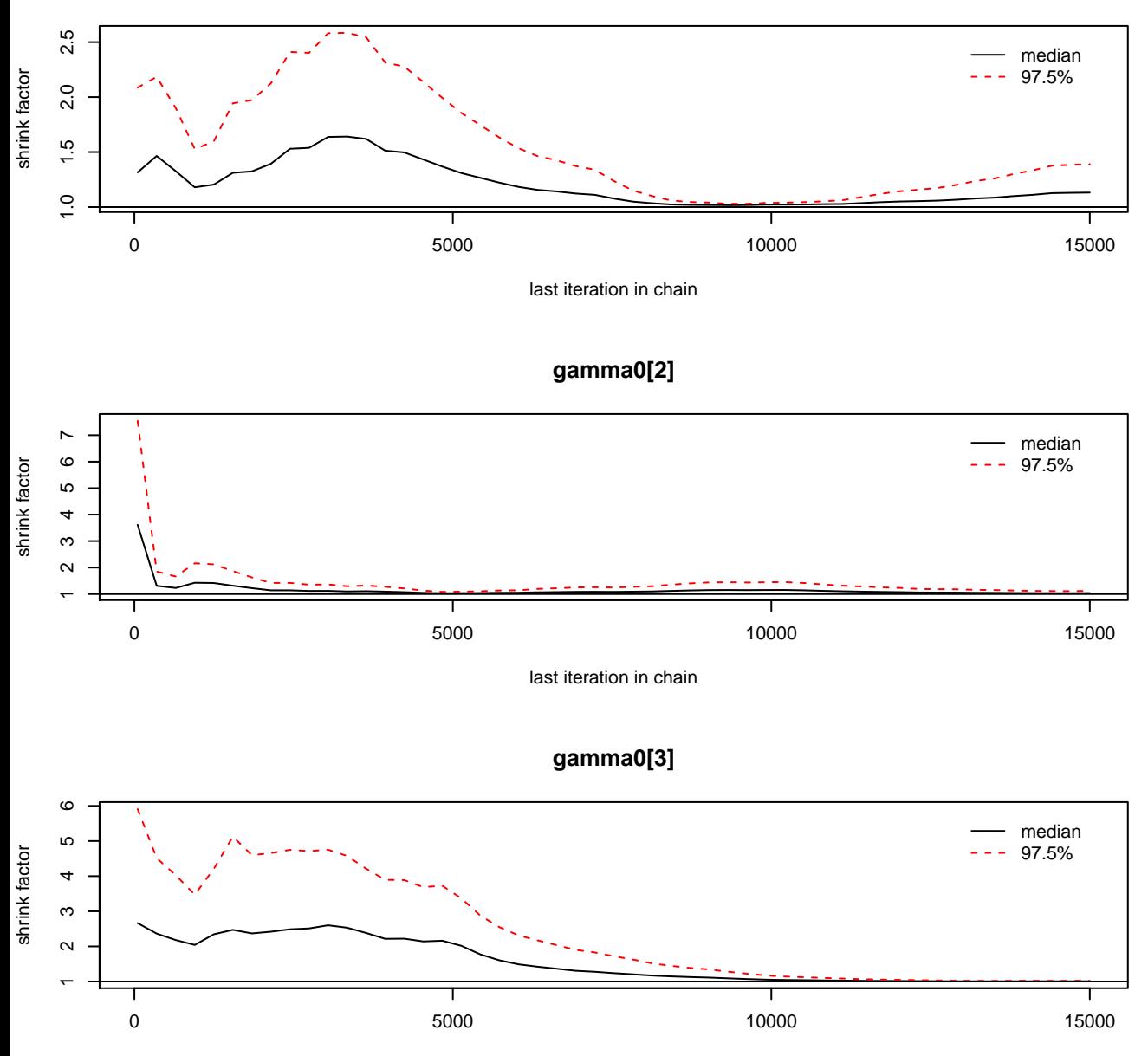

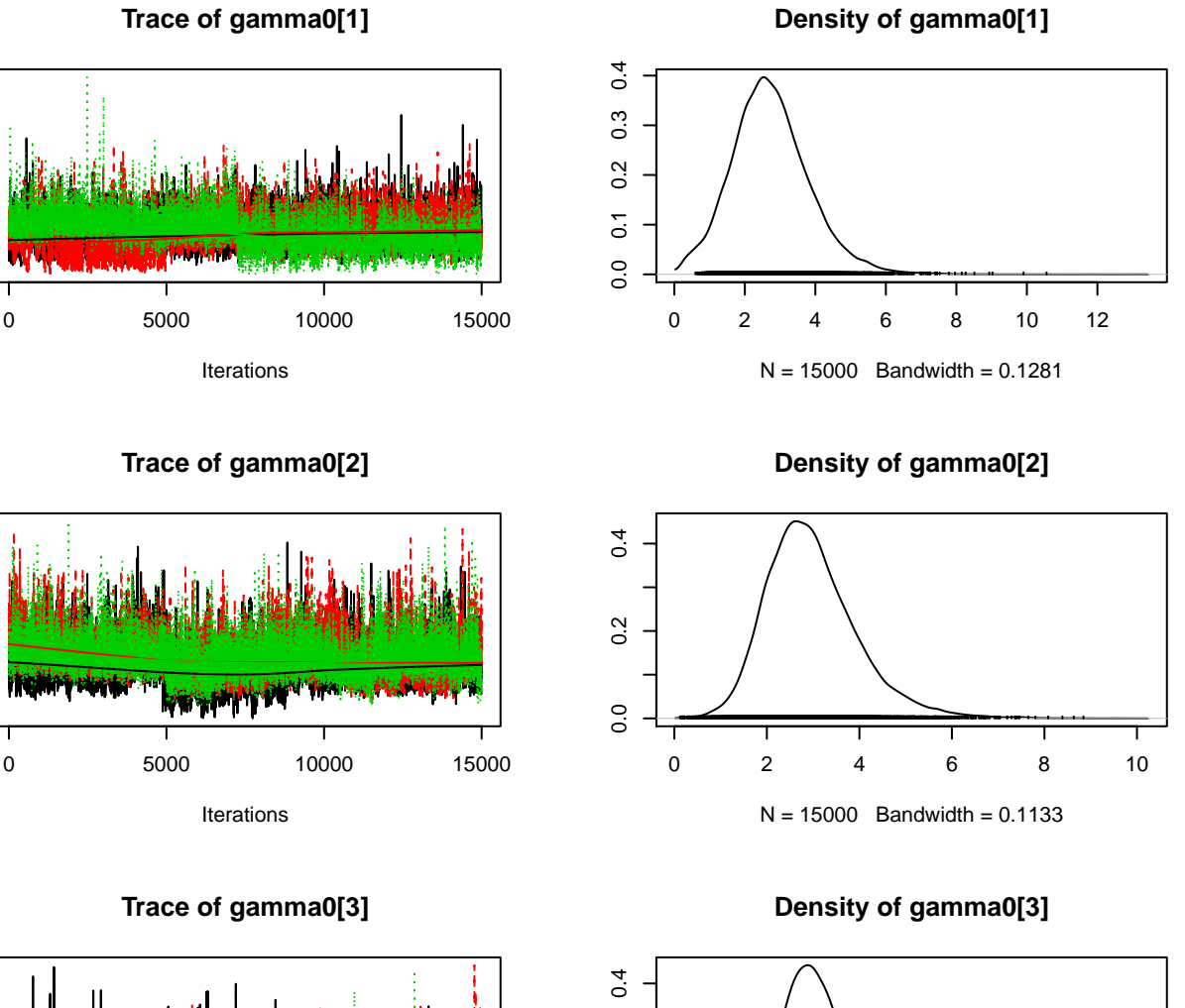

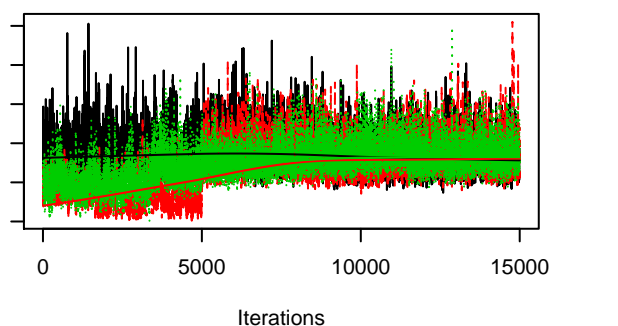

 $\circ$ 

 $\sim$ 

 $\circ$ 

 $\circ$ 

4  $\sim$ 

 $\overline{C}$ 

 $\infty$  $\circ$ 

4  $\boldsymbol{\sim}$ 

 $\overline{C}$ 

 $\infty$  $\mathbf{\circ}$ 

 $\circ$  $\overline{a}$ 

 $\infty$ 

 $\frac{1}{2}$ 

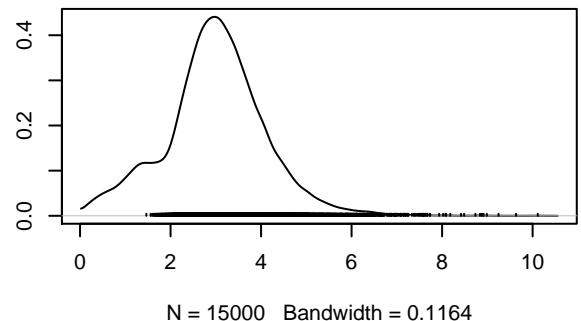